# **JCL/JCS Requirements and Examples**

This section describes the job control information required to run ADAREP with BS2000, z/OS, and z/VSE systems and shows examples of each of the job streams.

This chapter covers the following topics:

- [BS2000](#page-0-0)
- [z/OS](#page-1-0)
- [z/VSE](#page-3-0)

# <span id="page-0-0"></span>**BS2000**

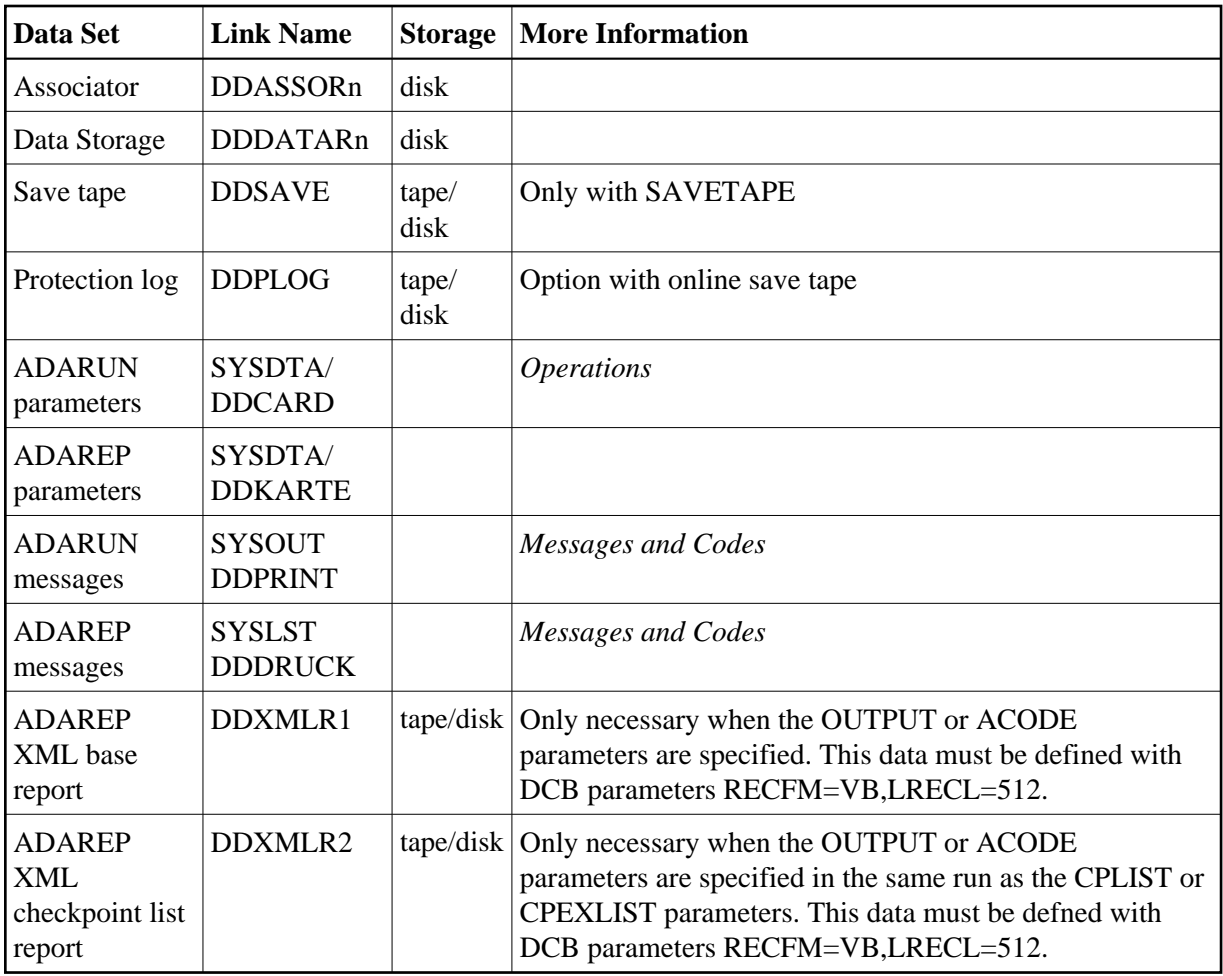

### **ADAREP JCL Example (BS2000)**

#### **In SDF Format:**

```
/.ADAREP LOGON
 /MODIFY-TEST-OPTIONS DUMP=YES
 /REMARK *
 /REMARK * A D A R E P ALL FUNCTIONS
 /REMARK *
 /ASS-SYSLST L.REP
 /ASS-SYSDTA *SYSCMD
 /SET-FILE-LINK DDLIB,ADAvrs.MOD
 /SET-FILE-LINK DDASSOR1,ADAyyyyy.ASSO,SHARE-UPD=YES
 /SET-FILE-LINK DDDATAR1,ADAyyyyy.DATA,SHARE-UPD=YES
 /START-PROGRAM *M(ADA.MOD,ADARUN),PR-MO=ANY
 ADARUN PROG=ADAREP,DB=yyyyy,IDTNAME=ADABAS5B
 ADAREP CPLIST
 /LOGOFF SYS-OUTPUT=DEL
```
#### **In ISP Format:**

```
/.ADAREP LOGON
 /OPTION MSG=FH,DUMP=YES
 /REMARK *
 /REMARK * A D A R E P ALL FUNCTIONS
 /REMARK *
 /SYSFILE SYSLST=L.REP
 /FILE ADA.MOD,LINK=DDLIB
 /FILE ADAyyyyy.ASSO ,LINK=DDASSOR1,SHARUPD=YES
 /FILE ADAyyyyy.DATA ,LINK=DDDATAR1,SHARUPD=YES
 /EXEC (ADARUN,ADA.MOD)
ADARUN PROG=ADAREP, DB=yyyyy, IDTNAME=ADABAS5B
 ADAREP CPLIST
 /LOGOFF NOSPOOL
```
## <span id="page-1-0"></span>**z/OS**

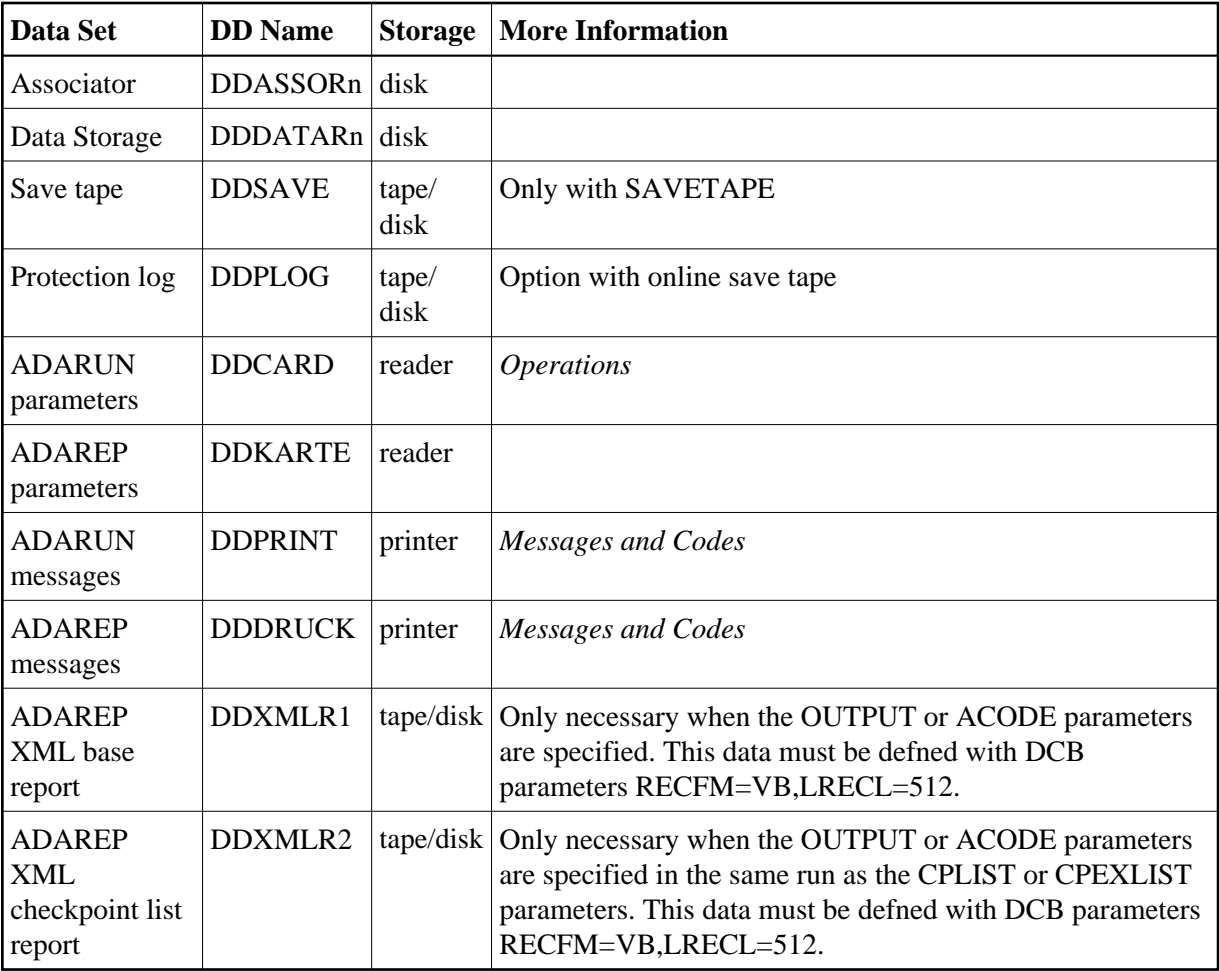

### **ADAREP JCL Example (z/OS)**

#### **All Functions**

```
//ADAREP JOB
//*
//* ADAREP: ALL FUNCTIONS
//*
//REP EXEC PGM=ADARUN
//STEPLIB DD DISP=SHR,DSN=ADABAS.ADAvrs.LOAD <=== ADABAS LOAD
//*
//DDASSOR1 DD DISP=SHR,DSN=EXAMPLE.DByyyyy.ASSOR1 <=== ASSO
//DDDATAR1 DD DISP=SHR,DSN=EXAMPLE.DByyyyy.DATAR1 <=== DATA
//DDDRUCK DD SYSOUT=X
//DDPRINT DD SYSOUT=X
//SYSUDUMP DD SYSOUT=X
//DDCARD DD *
ADARUN PROG=ADAREP,MODE=MULTI,SVC=xxx,DEVICE=dddd,DBID=yyyyy
/*
//DDKARTE DD *
ADAREP CPEXLIST
/*
```
Refer to ADAREP in the JOBS data set for this example.

#### **Report from a Save Tape**

```
//ADAREPS JOB
//*
//* ADAREP: REPORT FROM A SAVE TAPE
//*
//REP EXEC PGM=ADARUN
//STEPLIB DD DISP=SHR,DSN=ADABAS.ADAvrs.LOAD <=== ADABAS LOAD
//*
//DDASSOR1 DD DISP=SHR,DSN=EXAMPLE.DByyyyy.ASSOR1 <=== ASSO
//DDDATAR1 DD DISP=SHR,DSN=EXAMPLE.DByyyyy.DATAR1 <=== DATA
//DDWORKR1 DD DISP=SHR,DSN=EXAMPLE.DByyyyy.WORKR1 <=== WORK
//DDSAVE DD DISP=SHR,DSN=EXAMPLE.DByyyyy.SAVE <=== SAVE DATASET
//DDDRUCK DD SYSOUT=X
//DDPRINT DD SYSOUT=X
//SYSUDUMP DD SYSOUT=X
//DDCARD DD *
ADARUN PROG=ADAREP,MODE=MULTI,SVC=xxx,DEVICE=dddd,DBID=yyyyy
/*
//DDKARTE DD *
ADAREP REPORT SAVETAPE, NOCOUNT
/*
```
Refer to ADAREPS in the JOBS data set for this example.

# <span id="page-3-0"></span>**z/VSE**

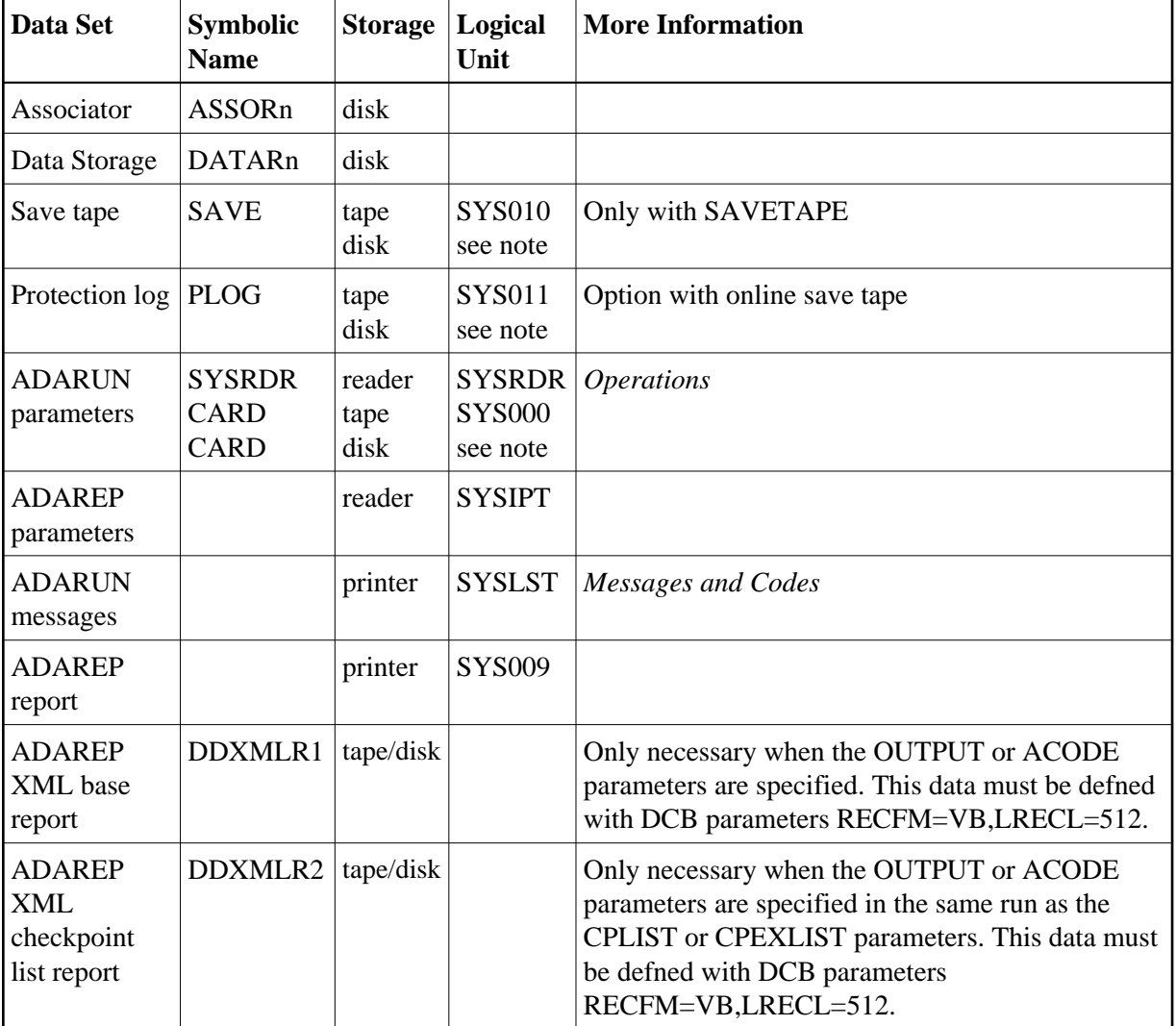

#### **Note:**

Any programmer logical unit may be used.

### **ADAREP JCS Example (z/VSE)**

See *Library and File Procedures for z/VSE Examples* for descriptions of the z/VSE procedures (PROCs).

#### **All Functions**

```
* $$ JOB JNM=ADAREP,CLASS=A,DISP=D
* $$ LST CLASS=A,DISP=D
// JOB ADAREP
       ALL FUNCTIONS
// EXEC PROC=ADAVvLIB
// EXEC PROC=ADAVvFIL
// EXEC ADARUN,SIZE=ADARUN
ADARUN PROG=ADAREP,MODE=MULTI,SVC=xxx,DEVICE=dddd,DBID=yyyyy
/*<br>ADAREP
         CPEXLIST
/*
/&
* $$ EOJ
```
Refer to member ADAREP.X for this example.

#### **Report from a Save Tape**

```
* $$ JOB JNM=ADAREPS,CLASS=A,DISP=D
* $$ LST CLASS=A,DISP=D
// JOB ADAREPS
* REPORT FROM A SAVE TAPE
// EXEC PROC=ADAVvLIB
// EXEC PROC=ADAVvFIL
// ASSGN SYSTEN,TAPE
// PAUSE MOUNT LOAD SAVE FILE ON TAPE cuu
// TLBL SAVE,'EXAMPLE.DByyyyy.SAVE'
// MTC REW,SYS010
// EXEC ADARUN,SIZE=ADARUN
ADARUN PROG=ADAREP,MODE=MULTI,SVC=xxx,DEVICE=dddd,DBID=yyyyy
/*
ADAREP REPORT SAVETAPE, NOCOUNT
/*
/&
* $$ EOJ
```
Refer to member ADAREPS.X for this example.